## **QGIS Application - Bug report #17688**

## **cannot open python console**

*2017-12-13 02:33 PM - Denis Rouzaud*

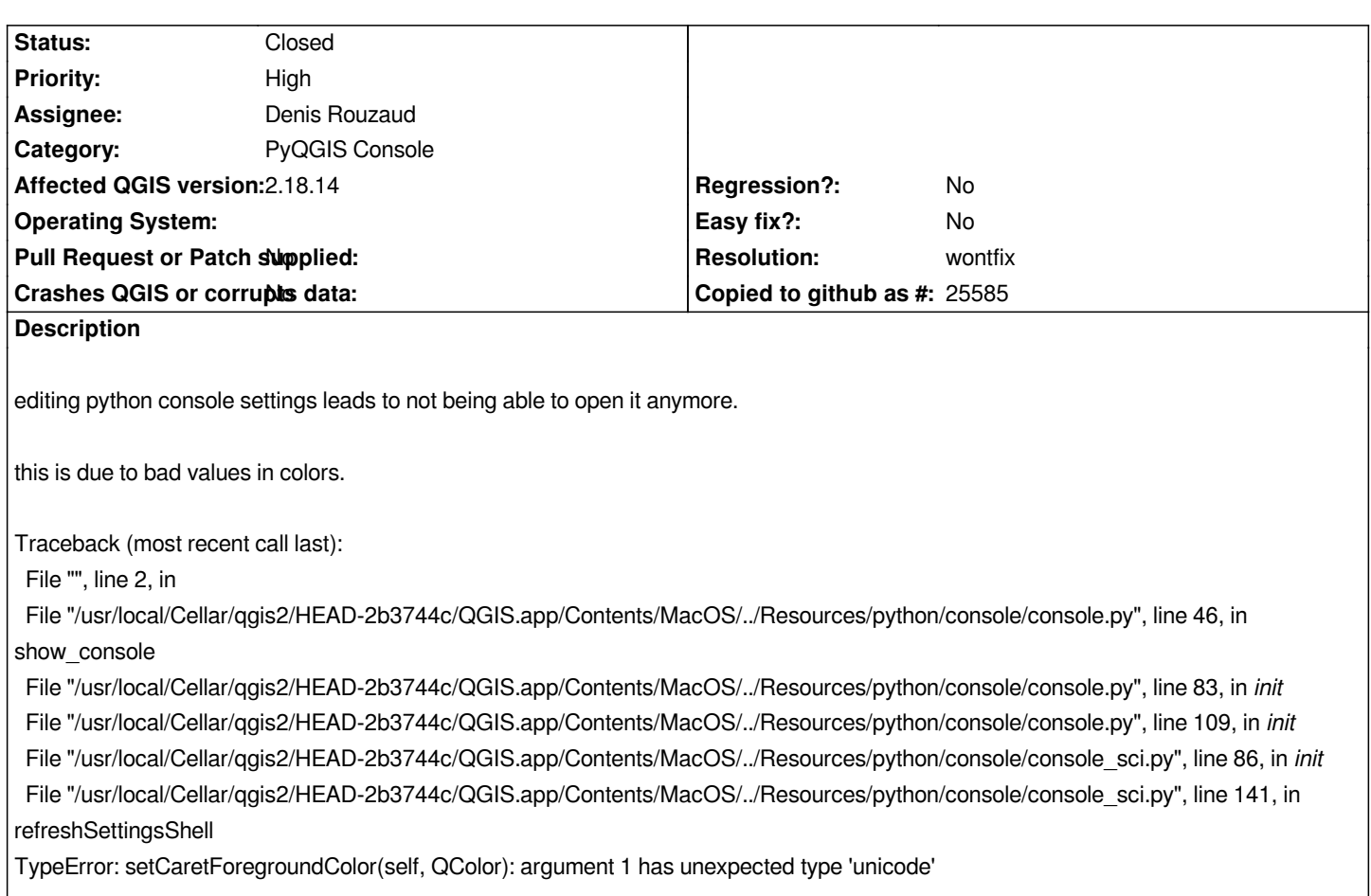

## **History**

## **#1 - 2017-12-13 06:19 PM - Denis Rouzaud**

*- Resolution set to wontfix*

*- Status changed from In Progress to Closed*

*This seems to be a mac specific issue, only affected 2.x (not 3.0).*

*It seems QColor is badly interpreted on mac by QSettings.value.*